**топографические типы линий для Autocad скачать |TOP|**

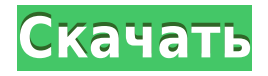

Условия лицензии для версии AutoCAD для учащихся немного отличаются от коммерческой версии. Использование AutoCAD учащимися ограничено количеством компьютеров, которые вам разрешено использовать, и только в течение ограниченного времени. Если вы используете Autocad для **бизнес,** все становится сложнее. **Описание:** Это создание точки на чертеже, представляющей 3Dэлемент, который пользователь может использовать в качестве исходной точки для угла. Точка может иметь текст, символы, размеры или образцы штриховки. - [Инструктор] Теперь, когда они представлены в виде списка, давайте введем некоторые данные. Мы введем некоторые данные о здании, установив флажок данных о здании, и точки для проверки будут выбраны на спутниковой карте здания. В этом случае обратите внимание, что все ключи описания, которые я выбрал — по сути, описание самого здания — имеют какоето отношение к точке BLD. Когда мы вводим точки, они проверяются на спутниковой карте, чтобы указать, что они действительно расположены в здании, так что обратите на это внимание. Мы также хотим увидеть стиль каждой точки, поэтому отобразим стиль метки точки на панели. **Описание:** Предназначен для поиска и добавления на чертеж двухмерных (2D) объектов, называемых точками, для представления трехмерного (3D) элемента. Такие объекты могут иметь текст, символы, размеры или образцы штриховки и аннотировать элемент. Точки используются для отображения местоположения и измерения таких объектов, как земельные участки или колонны. Курс требует использования программного обеспечения AutoCAD. Перед началом курса убедитесь, что у вас есть копия AutoCAD и вы понимаете его применение. Если у вас нет копии AutoCAD, вы должны купить лицензию до начала курса.Если вы зачислены в Колледж, но в настоящее время не посещаете курс AutoCAD, ознакомьтесь с информацией в разделе «Часто задаваемые вопросы» на этом веб-сайте, чтобы узнать, как получить бесплатную пробную версию программного обеспечения AutoCAD.

## **Скачать Autodesk AutoCAD Торрент WIN & MAC 64 Bits {{ ????????? ?????? }} 2022**

Если вы просто хотите использовать его в личных целях, для вас есть еще один вариант. То есть вы можете попробовать бесплатную пробную версию программного обеспечения, которая поставляется с 14-дневным периодом. Рекомендуется приобрести его в первую очередь, но если вы не хотите, вы можете сначала попробовать его. Это хороший вариант для студентов или людей, которые хотят попробовать. Однако вернемся к AutoCAD. Таким образом, запуск пробной версии этого программного обеспечения стоит 240 долларов. Но если вы хотите продолжать использовать его, вам нужно обновить его, а это значит, что вы должны его купить. Это программное обеспечение также имеет сложную и ограничительную лицензию. Эта лицензия позволяет использовать только 100 пользователей, и как только вы достигнете этого числа, вам необходимо выполнить обновление. Если вы управляете командой из более чем 100 пользователей, вы можете получить большую скидку через корпоративную лицензию. Но что касается этого, вам придется проверить это, прежде чем совершить покупку. Это не самый простой софт для новичков. Но изучение этого даст вам преимущество. Это старая программа, но ее стоит изучить. Все, что вам нужно, это измениться, чтобы взяться за дело. Существует множество ресурсов, на которых можно учиться, а также множество поддержки сообщества и учебных пособий в Интернете. И когда вы преодолеете кривую обучения, вас ждет хороший опыт. Ключевой особенностью AutoCAD является то, что он строится снизу вверх. Это означает, что у него меньше настроек, чем у большинства других программ САПР. Таким образом, его намного проще использовать, и вы можете извлечь из него максимальную пользу. Это мечта новичка. **мы не шутим**, программное обеспечение настолько простое в использовании, что практически невозможно не нажимать на все подряд. Ведь софт рассчитан на новичков. Это, вероятно, самая простая и удобная для начинающих САПР, которую вы можете использовать сегодня. Единственное, что подумает большинство новичков, это то, что это не инструмент для архитектурного

проектирования.Хотя это может быть не самый мощный инструмент САПР, он популярен, поскольку предлагает все основные инструменты для черчения и проектирования. Таким образом, это программное обеспечение является отличным инструментом, если вы новичок и ищете простые в использовании инструменты, которые вы можете начать использовать прямо сейчас. 1328bc6316

## **Autodesk AutoCAD Hacked взломаный Windows 10-11 [32|64bit] {{ Н????! }} 2023**

Вы можете использовать AutoCAD для создания чертежей, моделей и многого другого. Вы сможете использовать его для создания 3Dмоделей или анимированных эскизов. Вы даже можете делать 3Dрендеринг — тип 3D-изображения, который можно использовать в 3Dпечати. AutoCAD — это сложное программное приложение, которое настоятельно рекомендуется изучить, прежде чем заходить слишком далеко. Практикуясь и обучаясь одновременно, вы сможете создавать великолепные модели в кратчайшие сроки. AutoCAD — это большое программное приложение, предназначенное для помощи в создании 2D- и 3D-чертежей. Это считается одной из самых сложных программ для автоматизированного проектирования, потому что вам потребуется некоторое время, чтобы освоить ее. Проектирование программного обеспечения может быть очень запутанным и трудным программным обеспечением для правильного использования, если вы не знаете, как с этим справиться. Если ваша компания позаботится о своих клиентах, они смогут получить очень хорошее обслуживание. Преимущество программного обеспечения заключается в экономичности и эффективности. Недостатки - кривая обучения. AutoCAD — очень мощное и экономичное программное обеспечение для 2D-черчения и проектирования, поэтому изучить его несложно. Однако это может быть сложно и запутанно, если вы не разбираетесь в программном обеспечении. Если вы новичок в программном обеспечении для проектирования, было бы разумно немного узнать об общих функциях программы, ярлыках, инструментах и инструментах. Начало работы с AutoCAD — лучший способ научиться пользоваться AutoCAD. Вы узнаете большую часть того, что вам нужно знать, с помощью инструктора. Однако научиться пользоваться AutoCAD не должно быть сложной задачей. Вы попрежнему можете быстро и легко начать изучать AutoCAD без надлежащего учителя. AutoCAD не является универсальным программным приложением, которое дети должны использовать в высшем образовании и будущей работе, но вы можете научиться рисовать 2D- и 3D-модели в AutoCAD. Что еще более важно,

существует интерес к обучению детей использованию AutoCAD.

автокад скачать бесплатно для хр автокад 2013 с ключом скачать бесплатно проект дома автокад скачать бесплатно просмотр автокад скачать бесплатно автокад скачать бесплатно 2022 автокад скачать бесплатно мак 3d модели автокад скачать бесплатно автокад 3д моделирование скачать бесплатно автокад на английском скачать бесплатно автокад архитектура скачать бесплатно

AutoCAD — чрезвычайно удобная программа для проектирования. Интерфейс представляет собой единое окно, позволяющее получить доступ ко всем вашим инструментам и командам одновременно. Есть несколько способов использования интерфейса:

- Вы также можете найти любые доступные инструменты или команды, дважды щелкнув окно. В этом случае **Инструменты и окна** появится окно.
- Вы можете перейти к инструменту, дважды щелкнув его имя на панели инструментов верхнего окна. Пользовательский интерфейс инструментов отображается на дополнительной панели инструментов.
- Вы можете щелкнуть правой кнопкой мыши по объекту, и **Характеристики** окно откроется. Это позволяет открывать и закрывать окна и просматривать список недавно просмотренных объектов.
- Вы можете выбрать объект, щелкнув по нему.

Хотя компьютеры значительно упростили обучение использованию программного обеспечения AutoCAD, вам по-прежнему необходимо уделять внимание и развивать навыки для освоения программного обеспечения. Это не значит, что AutoCAD сложно освоить. Это просто изучение нового программного обеспечения и фактическое его использование. AutoCAD обладает полным набором функций и предоставляет пользователю широкие возможности. Поэтому неудивительно, что эта программа стала очень популярной. Учиться может быть сложно, но становится легко после того, как вы освоите инструмент. Вы можете использовать обучающие видео в Интернете, чтобы освоить AutoCAD и быть готовым к работе над проектами. Это хорошая идея, чтобы проверить AutoCAD School, которой я руковожу. Таким образом, вы освоите больше навыков работы с AutoCAD, поскольку я приложу все усилия, чтобы вы преуспели в изучении AutoCAD. Я также позабочусь о том, чтобы вы не только освоили AutoCAD, но и обрели уверенность в том, что при изучении AutoCAD вы находитесь в надежных руках. Вы узнаете, как работать с другими в вашем офисе, а также как стать командным игроком. Изучение того, как использовать AutoCAD, является необходимой инвестицией. AutoCAD доступен для всех пользователей. Любой может изучить программное обеспечение, но сначала он должен понять основы программного обеспечения. Вы также должны владеть компьютером, прежде чем сможете эффективно использовать AutoCAD.

**5. Я боюсь бесплатной версии.** «Бесплатная» версия программного обеспечения на самом деле очень мощная. Вы можете открывать, просматривать и изменять практически любой файл в формате .DWG, включая 3D-объекты. Он также имеет широкие возможности для 2D-черчения. Если вы рисуете набор планов своего дома, вы можете использовать «бесплатную» версию AutoCAD для просмотра и изменения файла очень точным и реалистичным способом. У вас будут такие же возможности для модификации вашего дома, как если бы вы занимались проектированием на своем компьютере. Научиться пользоваться новой программой довольно сложно. Лучший способ научиться пользоваться программой AutoCAD — начать с малого и начать работу над небольшим проектом. Так вы поймете, почему используется та или иная команда. После того, как вы использовали эту команду, продолжайте и узнайте, как использовать следующий доступный инструмент. Это поможет вам лучше понять программу. Если вы заинтересованы в том, чтобы научиться использовать AutoCAD и хотите определить, стоит ли оно того для вас, попробуйте его. Сначала это может быть сложно, но как только вы освоитесь, вам будет легче ориентироваться. Обучение использованию AutoCAD может оказаться непростой задачей для нового пользователя. Основная причина этого заключается в том, что существует множество различных способов использования программного обеспечения. Научиться использовать его, не зная всех функций, может быть сложно. Как только вы узнаете о каждой функции и о том, как она работает, становится легко их использовать и создавать с их помощью различные дизайны. AutoCAD и множество различных инструментов делают его идеальным инструментом для любой профессии. При рассмотрении вопроса об изучении AutoCAD важно знать, хотите ли вы использовать Autocad для рисования 2D- или 3D-моделей. AutoCAD, как и многие сложные программы для черчения, может быть сложно освоить без команды инструкторов или репетитора, который поможет вам в использовании программного обеспечения.В ветке Quora упоминалось, что дети, как и многие изучающие AutoCAD, заинтересованы в том, чтобы научиться пользоваться этим программным обеспечением.

<https://techplanet.today/post/descargar-autocad-2010-en-ingles-64-bits-portable-work> <https://techplanet.today/post/descargar-estantes-en-autocad-gratis> [https://techplanet.today/post/descargar-autodesk-autocad-clave-de-licencia-gratuita-lanzamiento-de](https://techplanet.today/post/descargar-autodesk-autocad-clave-de-licencia-gratuita-lanzamiento-de-por-vida-2023)[por-vida-2023](https://techplanet.today/post/descargar-autodesk-autocad-clave-de-licencia-gratuita-lanzamiento-de-por-vida-2023) <https://techplanet.today/post/descargar-autocad-2019-con-licencia-gratis-full>

Программное обеспечение САПР не для всех, но если вы стремитесь развивать свою базу знаний и свои навыки, вы найдете это задачей, которую стоит взять на себя. Как только вы освоитесь с программным обеспечением, вы сможете расширяться и приобретать более продвинутые навыки в более специализированных и более продвинутых типах программного обеспечения AutoCAD. AutoCAD это сложное программное обеспечение для проектирования и черчения, которое полезно в самых разных областях. Он очень мощный и предоставляет пользователю множество опций, которые помогают ускорить процесс проектирования. Из-за его сложности и большого количества функций обычно лучше нанять профессионала, который поможет вам в процессе обучения и направит вас, если вас интересует более сложная область программного обеспечения. Многие программы, которые вы будете использовать для AutoCAD, поначалу могут показаться немного сложными. Однако есть несколько общеизвестных принципов, применимых ко всем приложениям САПР. Например, в индустрии дизайна есть такое понятие, как «правило дизайна». Это просто набор спецификаций, которые учат вас и вашу команду тому, как должна выглядеть красивая модель САПР. Если вы являетесь пользователем SketchUp или Adobe XD, вам, вероятно, уже приходилось изучать несколько правил проектирования при моделировании. Хотя AutoCAD в этом смысле более сложен, он по-прежнему имеет правила проектирования, как и любое другое приложение САПР. Создать простую 3D-модель в AutoCAD довольно просто. Однако для создания моделей, максимально приближенных к реальной жизни, требуется понимание многомерных возможностей AutoCAD. Чтобы создать 3Dмодель, необходимо сначала настроить рабочее пространство и создать файл проекта, который затем используется в качестве шаблона для модели. Для более сложного 3D-моделирования требуется программное обеспечение для черчения в сочетании с AutoCAD. Разница между AutoCAD и другими программами САПР

заключается в том, что AutoCAD является коммерческим приложением, поэтому некоторые компании предпочитают обучать своих сотрудников за пределами компании, а не тратить время и деньги на обучение сотрудников внутри компании.

<https://webdrama.org/autocad-2022-24-1-с-регистрационным-кодом-кейген-2023/>

<http://socialgoodpodcast.com/скачать-рамку-в-автокад-exclusive/>

[https://www.faceauxdragons.com/advert/autocad-2020-23-1-%d1%81%d0%ba%d0%b0%d1%87%d0](https://www.faceauxdragons.com/advert/autocad-2020-23-1-%d1%81%d0%ba%d0%b0%d1%87%d0%b0%d1%82%d1%8c-%d1%81-%d0%ba%d0%bb%d1%8e%d1%87%d0%be%d0%bc-%d0%bf%d1%80%d0%be%d0%b4%d1%83%d0%ba%d1%82%d0%b0-win-mac-2023/)

[%b0%d1%82%d1%8c-%d1%81-%d0%ba%d0%bb%d1%8e%d1%87%d0%be%d0%bc-](https://www.faceauxdragons.com/advert/autocad-2020-23-1-%d1%81%d0%ba%d0%b0%d1%87%d0%b0%d1%82%d1%8c-%d1%81-%d0%ba%d0%bb%d1%8e%d1%87%d0%be%d0%bc-%d0%bf%d1%80%d0%be%d0%b4%d1%83%d0%ba%d1%82%d0%b0-win-mac-2023/)

[%d0%bf%d1%80%d0%be%d0%b4%d1%83%d0%ba%d1%82%d0%b0-win-mac-2023/](https://www.faceauxdragons.com/advert/autocad-2020-23-1-%d1%81%d0%ba%d0%b0%d1%87%d0%b0%d1%82%d1%8c-%d1%81-%d0%ba%d0%bb%d1%8e%d1%87%d0%be%d0%bc-%d0%bf%d1%80%d0%be%d0%b4%d1%83%d0%ba%d1%82%d0%b0-win-mac-2023/)

https://groottravel.com/ППППП-ПППППП/autocad-2019-23-0-скачать-с-серийным-ключом-cracked-6 [4-bits-2023/](https://groottravel.com/รีวิว-ของอร่อย/autocad-2019-23-0-скачать-с-серийным-ключом-cracked-64-bits-2023/)

<https://olteniabizz.ro/wp-content/uploads/2022/12/kesver.pdf>

[https://whistlesforlife.com/2022/12/16/autocad-2018-22-0-скачать-hacked-полная-версия-кейгена-п](https://whistlesforlife.com/2022/12/16/autocad-2018-22-0-скачать-hacked-полная-версия-кейгена-п/) [/](https://whistlesforlife.com/2022/12/16/autocad-2018-22-0-скачать-hacked-полная-версия-кейгена-п/)

<http://www.landtitle.info/wp-content/uploads/2022/12/vignbron.pdf>

<http://modiransanjesh.ir/где-скачать-автокад-форум-link/>

<https://thelacypost.com/wp-content/uploads/2022/12/feljarr.pdf>

[http://www.360sport.it/advert/%d1%81%d0%ba%d0%b0%d1%87%d0%b0%d1%82%d1%8c-%d0%b1](http://www.360sport.it/advert/%d1%81%d0%ba%d0%b0%d1%87%d0%b0%d1%82%d1%8c-%d0%b1%d0%b5%d1%81%d0%bf%d0%bb%d0%b0%d1%82%d0%bd%d0%be-autocad-19-1-%d1%81-%d0%ba%d0%bb%d1%8e%d1%87%d0%be%d0%bc-mac-win-3264bit-2023/) [%d0%b5%d1%81%d0%bf%d0%bb%d0%b0%d1%82%d0%bd%d0%be-autocad-19-1-%d1%81-](http://www.360sport.it/advert/%d1%81%d0%ba%d0%b0%d1%87%d0%b0%d1%82%d1%8c-%d0%b1%d0%b5%d1%81%d0%bf%d0%bb%d0%b0%d1%82%d0%bd%d0%be-autocad-19-1-%d1%81-%d0%ba%d0%bb%d1%8e%d1%87%d0%be%d0%bc-mac-win-3264bit-2023/)

[%d0%ba%d0%bb%d1%8e%d1%87%d0%be%d0%bc-mac-win-3264bit-2023/](http://www.360sport.it/advert/%d1%81%d0%ba%d0%b0%d1%87%d0%b0%d1%82%d1%8c-%d0%b1%d0%b5%d1%81%d0%bf%d0%bb%d0%b0%d1%82%d0%bd%d0%be-autocad-19-1-%d1%81-%d0%ba%d0%bb%d1%8e%d1%87%d0%be%d0%bc-mac-win-3264bit-2023/)

[https://ividenokkam.com/ads/advert/%d0%b3%d0%b4%d0%b5-%d0%bb%d1%83%d1%87%d1%88%](https://ividenokkam.com/ads/advert/%d0%b3%d0%b4%d0%b5-%d0%bb%d1%83%d1%87%d1%88%d0%b5-%d1%81%d0%ba%d0%b0%d1%87%d0%b0%d1%82%d1%8c-%d0%b0%d0%b2%d1%82%d0%be%d0%ba%d0%b0%d0%b4-patched/) [d0%b5-%d1%81%d0%ba%d0%b0%d1%87%d0%b0%d1%82%d1%8c-](https://ividenokkam.com/ads/advert/%d0%b3%d0%b4%d0%b5-%d0%bb%d1%83%d1%87%d1%88%d0%b5-%d1%81%d0%ba%d0%b0%d1%87%d0%b0%d1%82%d1%8c-%d0%b0%d0%b2%d1%82%d0%be%d0%ba%d0%b0%d0%b4-patched/)

[%d0%b0%d0%b2%d1%82%d0%be%d0%ba%d0%b0%d0%b4-patched/](https://ividenokkam.com/ads/advert/%d0%b3%d0%b4%d0%b5-%d0%bb%d1%83%d1%87%d1%88%d0%b5-%d1%81%d0%ba%d0%b0%d1%87%d0%b0%d1%82%d1%8c-%d0%b0%d0%b2%d1%82%d0%be%d0%ba%d0%b0%d0%b4-patched/)

<https://www.orariocontinuato.com/wp-content/uploads/2022/12/TOP.pdf>

[https://amoserfotografo.com/advert/%d1%81%d0%ba%d0%b0%d1%87%d0%b0%d1%82%d1%8c-aut](https://amoserfotografo.com/advert/%d1%81%d0%ba%d0%b0%d1%87%d0%b0%d1%82%d1%8c-autodesk-autocad-%d0%bf%d0%be%d0%bb%d0%bd%d0%b0%d1%8f-%d0%b2%d0%b5%d1%80%d1%81%d0%b8%d1%8f-crack-win-mac-3264bit-2022/) [odesk-autocad-%d0%bf%d0%be%d0%bb%d0%bd%d0%b0%d1%8f-](https://amoserfotografo.com/advert/%d1%81%d0%ba%d0%b0%d1%87%d0%b0%d1%82%d1%8c-autodesk-autocad-%d0%bf%d0%be%d0%bb%d0%bd%d0%b0%d1%8f-%d0%b2%d0%b5%d1%80%d1%81%d0%b8%d1%8f-crack-win-mac-3264bit-2022/)

[%d0%b2%d0%b5%d1%80%d1%81%d0%b8%d1%8f-crack-win-mac-3264bit-2022/](https://amoserfotografo.com/advert/%d1%81%d0%ba%d0%b0%d1%87%d0%b0%d1%82%d1%8c-autodesk-autocad-%d0%bf%d0%be%d0%bb%d0%bd%d0%b0%d1%8f-%d0%b2%d0%b5%d1%80%d1%81%d0%b8%d1%8f-crack-win-mac-3264bit-2022/)

http://powervapes.net/wp-content/uploads/2022/12/AutoCAD\_2018\_220\_\_\_For\_Windows\_\_\_\_\_2022.p [df](http://powervapes.net/wp-content/uploads/2022/12/AutoCAD_2018_220____For_Windows_____2022.pdf)

<http://mba-lawfirm.com/?p=314>

<https://integroclub.ru/wp-content/uploads/2022/12/kapecha.pdf>

[https://semiahmoomarina.com/wp-content/uploads/2022/12/Autodesk-AutoCAD-For-Mac-and-Window](https://semiahmoomarina.com/wp-content/uploads/2022/12/Autodesk-AutoCAD-For-Mac-and-Windows-2022.pdf) [s-2022.pdf](https://semiahmoomarina.com/wp-content/uploads/2022/12/Autodesk-AutoCAD-For-Mac-and-Windows-2022.pdf)

<https://rebon.com.co/wp-content/uploads/2022/12/vamawall-1.pdf>

<https://dutasports.com/autocad-24-2-скачать-бесплатно-с-серийным-ключо/>

<https://carauto-m.ru/wp-content/uploads/2022/12/2010-LINK.pdf>

Начните с прочной основы, изучив, как использовать программное обеспечение с помощью учебных пособий и видео. Это будет непросто, но построение оттуда имеет решающее значение для изучения того, как использовать AutoCAD. Поскольку дизайнеры обычно работают над несколькими проектами одновременно, важно понимать, как работает такое программное обеспечение, как AutoCAD, и как его использовать, чтобы создавать успешные проекты быстро и эффективно. Несмотря на то, что ничто не меняет рабочий процесс рисования, все же полезно научиться его использовать. Даже если вы планируете избегать этого, вам может потребоваться немного обучения, чтобы даже начать работать с AutoCAD. То же самое касается других аспектов изучения AutoCAD, таких как изучение того, как использовать программное обеспечение, клавиатуру и т. д. AutoCAD не является универсальным программным приложением, которое каждый ребенок должен использовать в высшем образовании и будущей работе, но вы можете научиться рисовать 2D- и 3D-модели в AutoCAD. Что еще более важно, ветка Quora проявила интерес к обучению детей использованию AutoCAD. Если вы посмотрите на YouTube в поисках видеороликов об AutoCAD, вы обнаружите, что за этими видеороликами может быть довольно сложно следить. Это потому, что видео, как правило, содержат много технического жаргона. Тем не менее, вы можете посмотреть видео и угадать, что вам нужно сделать. После того, как вы разобрались с шагами, требуемыми в видеороликах, вы можете выполнить шаги, необходимые для обучения использованию пакета САПР. В AutoCAD 2D-виды могут быть наиболее знакомыми вам типами: 2D или пространство листа. Также можно настроить 3D-виды для создания 3D-чертежей. 2D-виды всегда рисуются в пространстве листа, используя пространство листа по умолчанию. Если вы знакомы с рисованием в 2D-пространстве, вам будет легко научиться использовать 2D-виды AutoCAD. Но если вы новичок в программном обеспечении, вам нужно научиться использовать 2D-виды в пространстве листа для создания точных чертежей.